# *National Institutes of Health/Office of Extramural Research*

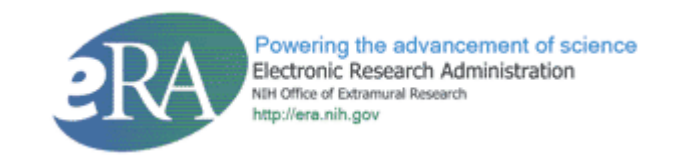

## *(Application Submission System & Interface for Submission Tracking) ASSIST*

*Web Front-End for Complex Applications Project*

*Specification: Privileges*

*Version 2.1 March 25, 2013*

# **Table of Contents**

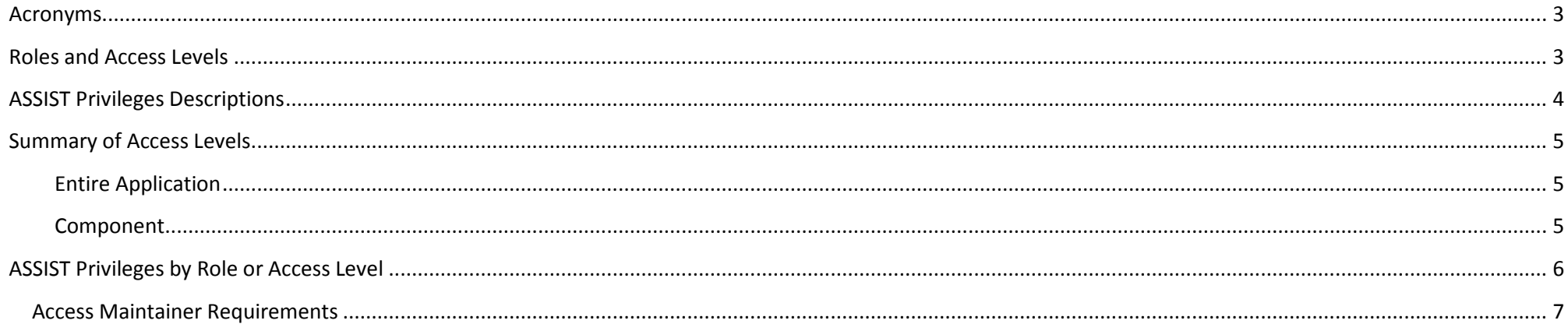

### <span id="page-2-0"></span>**Acronyms**

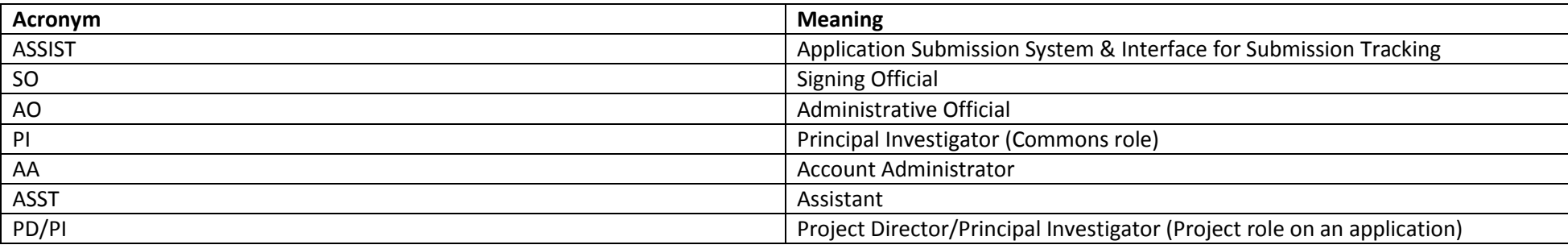

### <span id="page-2-1"></span>**Roles and Access Levels**

Privileges must be assigned to one or more eRA user roles or ASSIST access levels based on tables below. Privilege scope may be Institution, Application, or Component. Privilege scope is derived from the parent role or access-level scope. ASSIST allows for assigning access levels to user for a specific application or component. See Use Case Specification: Manage Access to Complex Application for requirements on the assignment of access levels. For Commons role descriptions, see [http://era.nih.gov/files/eRA\\_Commons\\_Roles.pdf](http://era.nih.gov/files/eRA_Commons_Roles.pdf)

# <span id="page-3-0"></span>**ASSIST Privileges Descriptions**

The following privileges are used by ASSIST.

![](_page_3_Picture_171.jpeg)

### <span id="page-4-0"></span>**Summary of Access Levels**

These tables summarize ASSIST access levels, how they are assigned by an access maintainer or given automatically based on the individual's role.

#### <span id="page-4-1"></span>**Entire Application**

![](_page_4_Picture_254.jpeg)

#### <span id="page-4-2"></span>**Component**

Note: If the actor enters an NIH-registered DUNS in the SF 424 (R&R) MP Applicant Information Organizational DUNS on a component, the system will automatically give the institution-based access levels to that component to all SOs and AOs for that organization. If that DUNS is changed, the system will update the access accordingly.

![](_page_4_Picture_255.jpeg)

#### <span id="page-5-0"></span>**ASSIST Privileges by Role or Access Level**

![](_page_5_Picture_434.jpeg)

\* These Privileges are granted by default but can be removed by the Access Maintainer.

#### <span id="page-6-0"></span>**Access Maintainer Requirements**

Users with the Entire Application Access Maintainer or Component Access Maintainer access levels can grant access levels to other users, with the following limitations:

- 1. Only a SO associated with the Application Lead Organization can grant or revoke the Entire Application Access Maintainer access level, and this can only be granted to a PI or ASST associated with the SO's or AO's institution.
- 2. Any user who has the Entire Application Access Maintainer access level can grant any Entire Application Access levels to any AA, AO, ASST, PI or SO user, with the exception of the Entire Application Access Maintainer access level as noted above.
- 3. Only a SO associated with the Component Lead Organization can grant or revoke the Component Access Maintainer access level, and this can only be granted to a PI or ASST associated with the SO's or AO's institution.
- 4. Any user who has the Component Access Maintainer access level can grant any Component Access levels to any AA, AO, ASST, PI or SO user, with the exception of the Component Access Maintainer access level as noted above.